## **Wikipedia**

Diese Einstellungen werden im mediawiki-Verzeichnis unter LocalSettings.php eingetragen.

## **Upload aktivieren**

Möchte man Bilder auf den Wiki-Seiten haben, muss man Sie erste hochladen. Dies ist Standartmäßig deaktiviert

\$wgEnableUploads = true;

## **UploadDateitypen definieren**

Welche Dateien dürfen hochgeladen werden

```
$wgFileExtensions = array( 'pdf', 'ppt', 'bmp', 'jpg', 'jpeg', 'gif', 'pps',
'doc', 'dox', 'xml', 'tiff' );
```
## **externer Link**

Alle externen Links im Wiki sollen mit einem Neuen Fenster geöffnet werden.

```
$wgExternalLinkTarget = '_blank';
```
From: <https://wiki.da-checka.de/> - **PSwiki**

Permanent link: **[https://wiki.da-checka.de/doku.php/wiki/tipps\\_und\\_tricks/mediawiki?rev=1299059406](https://wiki.da-checka.de/doku.php/wiki/tipps_und_tricks/mediawiki?rev=1299059406)**

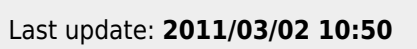

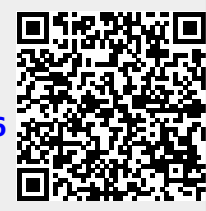